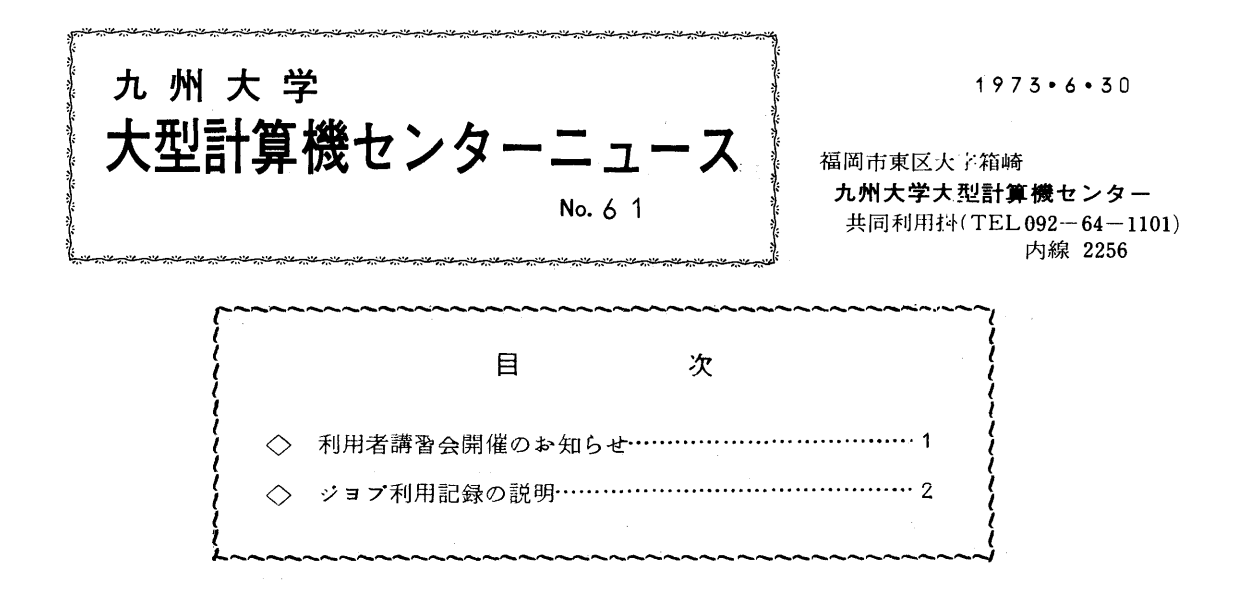

◇ 利用者講習会開催のお知らせ

 各講習会を下記の要領で開催しますので受講希望者は地区協、連絡所にお問い合せくださ い.

- (1) プアイル講習会
	- ・期 日 7月5日(木),6日(金)

• 对 象 プログラム作成の経験のある人でフアイル利用希望者

- 人 員 40名
- $\bullet$   $\Leftrightarrow$ 場 九州大学大型計算機センター5階会議室
- .時間害u
- 

11ユ:00 12:00 15:00 16:00

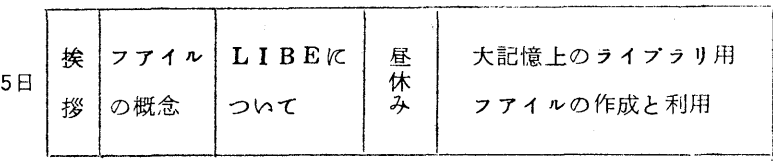

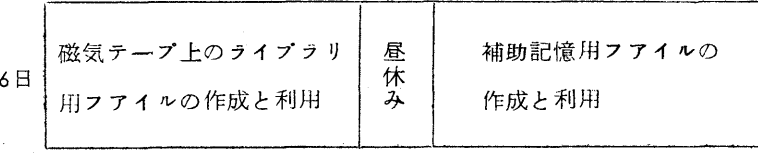

 $-1-$ 

- 期 日 7月17日(火), 18日(水) ちょうしん ちょうしん こうしん こうしん こうしん 一期 日 7月19日(木), 20日(金) • 対 象 基本文法を知っている人でさらに効果的使用を望む人 ま本文法を知っている人でさらに効果的使用を望む人 ・人員 40名 .人員 40名
- •テキスト FACOM230 M-V ALGOL解説編(各自持参のこと) FACOM230 M-V FORTRAN解説編Ⅱ(各自持参のこと) ● 時間 割 またのは、 またのは、 またのは、 またのは、 またのは、 またのは、 またのは、 またのは、 またのは、 またのは、 またのは、 またのは、 またのは、 またのは、 またのは、 またのは、 またのは、 またのは、 またのは、 またのは、 またのは、 またのは、 またのは、 またのは、 またのは、 またのは、 またのは、 またのは、 またのは、 またのは、 またのは、 またのは、 またのは、 またのは、 またのは、 またの

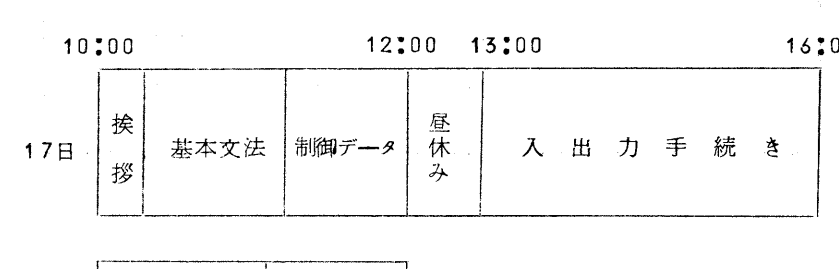

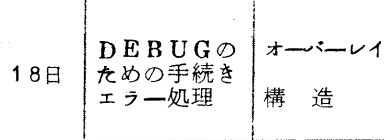

- (2) ALGOL講習会 (3)FORTRAN講習会
	- -
	-
	- ·九州大学大型計算機センター5階会議室
	-

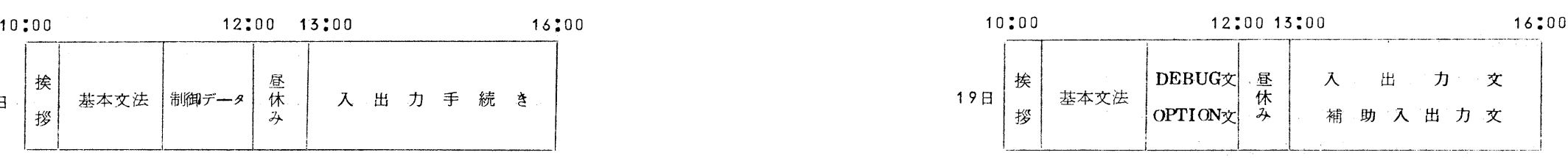

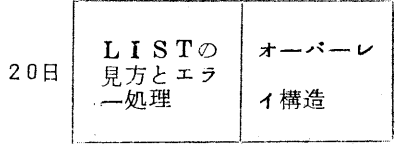

◇ ジヨブ利用記録の説明

4月1日より負担金改定に伴い,利用記録が次のような形式でLPに出力されます.

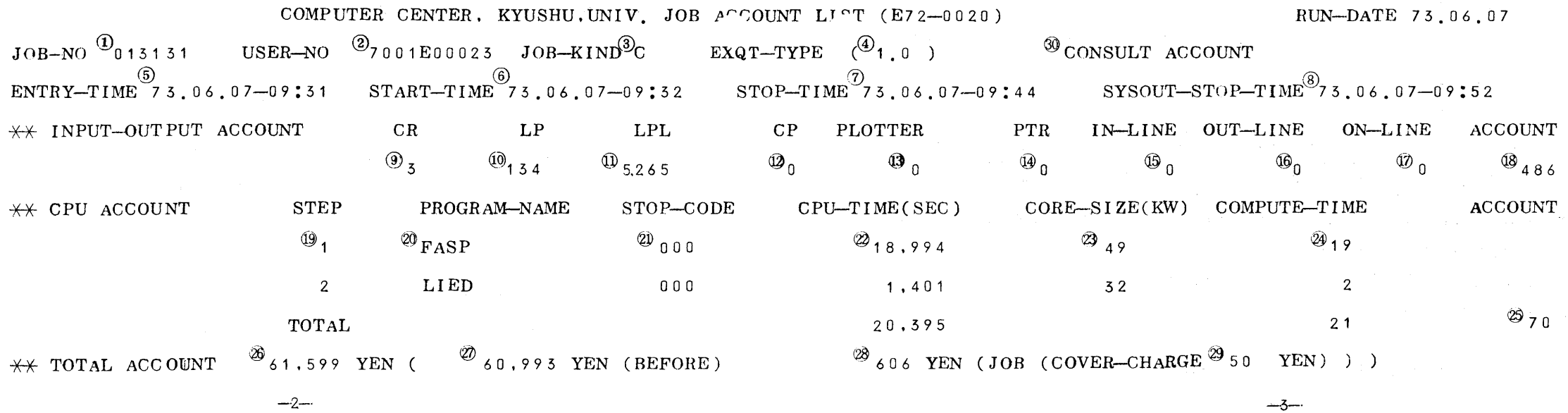

ジヨブの利用記録の説明

- (1) 受付番号 (2) 課題番号 (3) ジョブ種別
- ④処理形式係数

1塞≒1三ヨリニ誤。チデニ司デ≡x 6 スタック年月日 · 時刻 (6) 実行開始年月日 · 時刻 7 実行終了年月日 · 時刻 (8) 出力終了年月日 · 時刻 ⑨入力カード枚数(枚) ⑩出力LP頁数(頁) ⑪出力LP行数(行) ⑫出力カード枚数(枚) **⑬ X-Yプロッタ. プロット数(単位:1000プロット)** ※ペント下回数は40倍したものをプロット数に加える. ⑭入力紙テープ文字数(単位:1000文字) ⑮端末入力行数(行) ⑯端末出力行数(行) ⑰思考時間(秒) ※デマンド·ジョブで入力要求が出て,それに答えるまでの時間 13 入出力負担金(円) ● ◎ ジョブ・ステップ番号 20 プログラム名 20 完了コード ⑫計算時間(秒) ⑳コア占有量(KW) ※ そのプログラムがコアを占有する畳 ⑳演算時間(秒) ※計算時間とコア占有係数を乗じたもの.(デマンドの時はこれに処理形式係数 (④)を乗算.)

コア占有係数

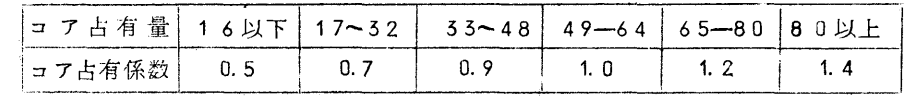

②つ 計算負担金(円) ③② 負担金の累計(円) ※3.3ケ月毎にクリアー(ゼロ) にする. ⑳前回までの負担金累計(円)

⑱ジヨプの負担金(円) ※⑱,⑳,⑳を加えたもの.

- 29 基本負担金 (円)
- ⑳ 相談員ジヨプ

※OVERが出ていれば.相談員の予算をOVERしたことを示す.

 $\sim$   $\sim$